# **5 Min Hashing**

Last time we saw how to convert documents into sets. Then we discussed how to compare sets, specifically using the Jaccard similarity. Specifically, for two sets  $A = \{0, 1, 2, 5, 6\}$  and  $B = \{0, 2, 3, 5, 7, 9\}$ . The *Jaccard similarity* is defined

$$
JS(A, B) = \frac{|A \cap B|}{|A \cup B|}
$$
  
= 
$$
\frac{|\{0, 2, 5\}|}{|\{0, 1, 2, 3, 5, 6, 7, 9\}|} = \frac{3}{8} = 0.375.
$$

Although this gives us a single numeric score to compare similarity (or distance) it is not easy to compute, and will be especially cumbersome if the sets are quite large.

This leads us to a technique called *min hashing* that uses a randomized algorithm to quickly estimate the Jaccard similarity. Furthermore, we can show how accurate it is through the Chernoff-Hoeffding bound.

To achieve these results we consider a new *abstract data type*, a matrix. This format is incredible useful conceptually, but often extremely wasteful in practice.

#### **5.1 Matrix Representation**

Here we see how to convert a series of sets (e.g. a set of sets) to be represented as a single matrix. Consider sets:

$$
S_1 = \{1, 2, 5\}
$$
  
\n
$$
S_2 = \{3\}
$$
  
\n
$$
S_3 = \{2, 3, 4, 6\}
$$
  
\n
$$
S_4 = \{1, 4, 6\}
$$

For instance  $JS(S_1, S_3) = |\{2\}|/|\{1, 2, 3, 4, 5, 6\}| = 1/6.$ 

We can represent these four sets as a single matrix

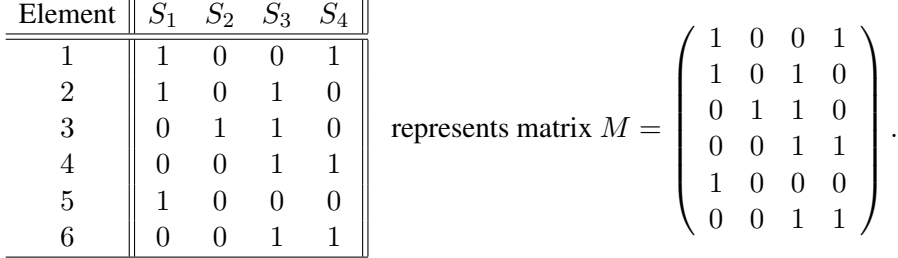

That element in the *i*th row and the *j*th column determine if element *i* is in set  $S_j$ . It is 1 if the element is in the set, and 0 otherwise. This captures *exactly* the same data set as the set representation, but may take much more space. If the matrix is *sparse*, meaning that most entries (e.g. > 90% or maybe > 99% ... or more conceptually, as the matrix becomes  $r \times c$  the non-zero entries grows as roughly  $r + c$ , but the space grows as r · c) then it wastes a lot of space. But still it is very useful *to think about*.

### **5.2 Hash Clustering**

The first attempt, called *hash clustering*, will not require the matrix representation, but will bring us towards our final solution to quickly estimate the Jaccard distance.

Consider the set of elements is  $\mathcal{E} = \{1, 2, 3, 4, 5, 6\}$  and there is also a set of possible clusters  $\mathcal{C} =$  $\{A, B, C\}$  that is smaller in size than the set of elements  $|\mathcal{C}| < |\mathcal{E}|$ . Then we consider a random hash function that maps each element  $e \in \mathcal{E}$  to a consistent location in C. For instance  $h : \mathcal{E} \to \mathcal{C}$  is defined so

$$
h: [1, 2, 3, 4, 5, 6] \to [A, B, B, C, A, A].
$$

Now we can consider the new (and smaller matrix) for our example

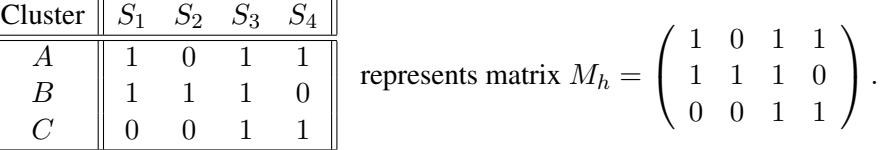

Lets see how the Jaccard similarity holds up:

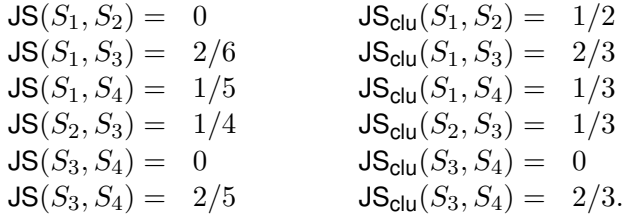

Similarity generally increases. If there is an intersection, there is still an intersection. But also new intersections are formed.

This may appear not useful for this applications because it is hard to understand the errors induced by the clustering. But we will see later how this can be useful to find the *very frequent elements* in the count min hash.

## **5.3 Min Hashing**

The next approach, called *min hashing*, initially seems even simpler than the clustering approach. It will need to evolve through several steps to become a useful trick.

Step 1: Randomly permute the items (by permuting the rows of the matrix).

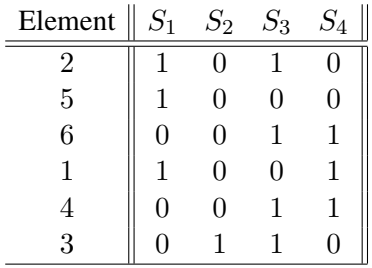

Step 2: Record the first 1 in each column

$$
m(S1) = 2
$$

$$
m(S2) = 3
$$

$$
m(S3) = 2
$$

$$
m(S4) = 6
$$

**Step 3:** Estimate the Jaccard similarity  $JS(S_i, S_j)$  as

$$
\hat{\text{JS}}(S_i, S_j) = \begin{cases} 1 & m(S_i) = m(S_j) \\ 0 & \text{otherwise.} \end{cases}
$$

**Lemma 5.3.1.**  $Pr[m(S_i) = m(S_j)] = E[\hat{J}S(S_i, S_j)] = JS(S_i, S_j)$ .

*Proof.* There are three types of rows.

- $(Tx)$  There are x rows with 1 in both column
- (Ty) There are y rows with 1 in one column and 0 in the other
- (Tz) There are  $z$  rows with 0 in both column

The total number of rows is  $x + y + z$ . The Jaccard similarity is precisely  $JS(S_i, S_j) = x/(x + y)$ . (Note that usually  $z \gg x, y$  (mostly empty) and we can ignore these.)

Let row r be the  $\min\{m(S_i), m(S_j)\}\$ . It is either type (Tx) or (Ty), and it is (Tx) with probability exactly  $x/(x+y)$ , since the permutation is random. This is the only case that  $m(S_i) = m(S_j)$ , otherwise  $S_i$  or  $S_j$ has 1, but not both.  $\Box$ 

Thus this approach only gives 0 or 1, but has the right expectation. To get a better estimate, we need to repeat this several (k) times. Consider k random permutations  $\{m_1, m_2, \ldots, m_k\}$  and also k random variables  $\{X_1, X_2, \ldots, X_k\}$  (and  $\{Y_1, Y_2, \ldots, Y_k\}$ ) where

$$
X_{\ell} = \begin{cases} 1 & \text{if } m_{\ell}(S_i) = m_{\ell}(S_j) \\ 0 & \text{otherwise.} \end{cases}
$$

and  $Y_\ell = (1/k)(X_\ell - JS(S_i, S_j))$ . Let  $M = \sum_{\ell=1}^k Y_\ell$  and  $A = \sum_{\ell=1}^k X_\ell$ . Note that  $-1 \le X_\ell \le 1$  and  $\mathbf{E}[M] = 0$ . We can now apply Theorem 3.1.2 with  $\Delta_i = 1$  and  $r = k = (2/\varepsilon^2) \ln(2/\delta)$  to say

$$
\Pr[|{\sf JS}(S_i,S_j)-A|<\varepsilon]>1-\delta.
$$

That is, the Jaccard similarity is within  $\varepsilon$  error with probability at least  $1 - \delta$  if we repeat this  $k =$  $\left(2/\varepsilon^2\right) \ln(2/\delta)$  times.

#### **5.3.1 Fast Min Hashing Algorithm**

This is still too slow. We need to construct the full matrix, and we need to permute it  $k$  times. A faster way is the *min hash algorithm*.

Make one pass over the data. Let  $n = |\mathcal{E}|$ . Maintain k random hash functions  $\{h_1, h_2, \ldots, h_k\}$  chosen from a hash family at random so  $h_i: \mathcal{E} \to [n]$  (one can use a larger range  $n' > n$  where  $n' = 2^t$  is a power of two). An initialize k counters at  $\{c_1, c_2, \ldots, c_k\}$  so  $c_i = \infty$ .

Algorithm 5.3.1 Min Hash on set  $S$ 

for  $i \in S$  do for  $j = 1$  to  $k$  do if  $(h_i(i) < c_i)$  then  $c_j \leftarrow h_j(i)$ 

On output  $m_i(S) = c_i$ . The algorithm runs in  $|S|k$  steps, for a set S of size  $|S|$ . Note this is independent of the size n of all possible elements  $\mathcal E$ . And the output space of a single set is only  $k = (2/\varepsilon^2) \ln(2/\delta)$ which is independent of the size of the original set. The space for N sets is only  $O(Nk)$ .

Finally, we can now estimate  $JS(S_i, S_{i'})$  as

$$
JS_k(S_i, S_{i'}) = \frac{1}{k} \sum_{i=1}^{k} \mathbf{1}(m_j(S_i) = m_j(S_{i'}))
$$

where  $\mathbf{1}(\gamma) = 1$  if  $\gamma = \text{TRUE}$  and 0 otherwise. This only takes  $O(k)$  time, again independent of n or  $|S_i|$ and  $|S_{i'}|$ .